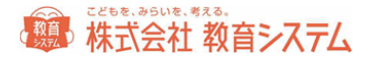

## セキュリティ対策ソフト「**AVG**」の誤検知につきまして

## 【現象】

AVG TECHNOLOGIES 社の AVG AntiVirus がインストールされている環境 で、「情報 BOX のバックアップ機能が動作しない」または「情報 BOX が起動し

ない」。

## 【障害の原因】

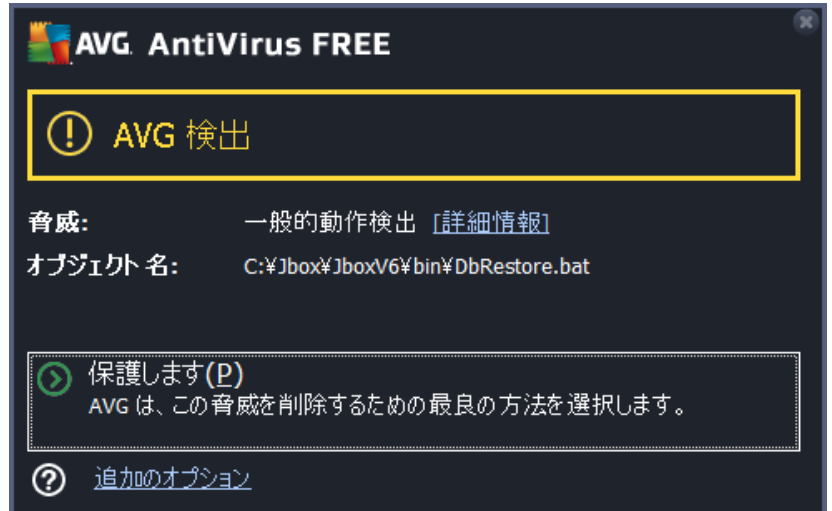

上図のように、「AVG AntiVirus」が「情報 BOX」を「不正ソフト」と認識し 動作をブロックしたために発生。いわゆるセキュリティ対策ソフトの"誤検知"と 呼ばれる現象です。

## 【対策】

セキュリティ対策ソフト「AVG AntiVirus」に「情報 BOX は不正ソフトではな い」と登録することで以後は動作をブロックすることがなくなります。

「AVG AntiVirus」の除外設定に、「C:¥Jbox」若しくは、情報 BOX のインス トールフォルダを追加してください。

※「**AVG AntiVirus**」の操作方法について弊社にお問い合わせいただきましても ご回答致しかねますのでご了承ください。